## HOW TO COMPLETE A **VENDOR PERFORMANCE NOTICE**

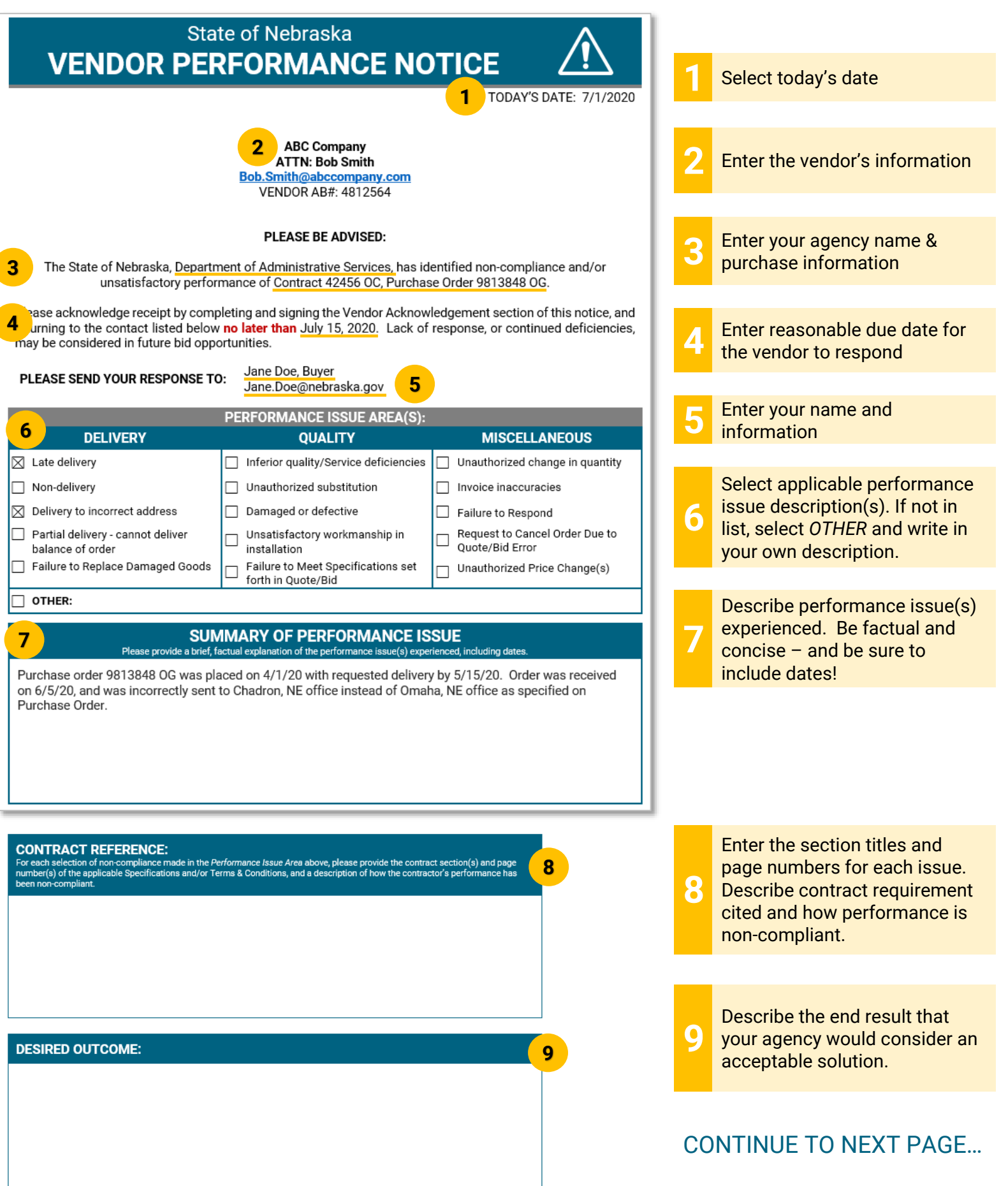

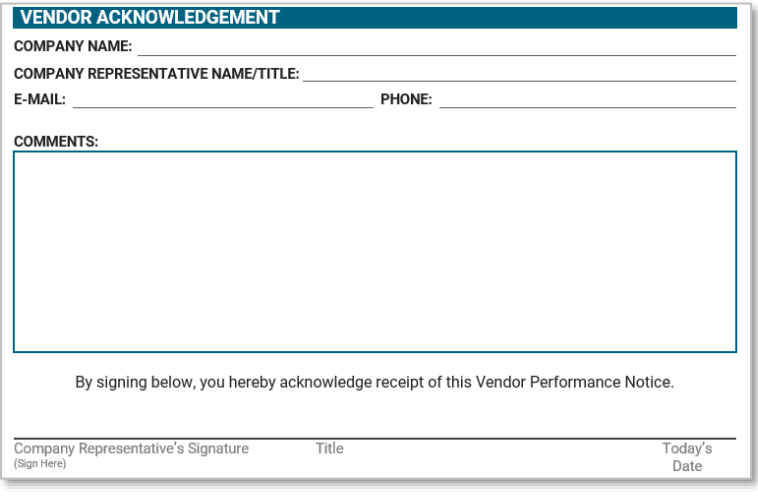

**10** On next page, leave *VENDOR ACKNOWLEDGEMENT* area blank for the vendor to complete.

**If the contract is owned/maintained by the SPB, the VPN & supporting documentation must FIRST be submitted to DAS Materiel/SPB for review. Upon approval, you may proceed to send to the vendor.**

Send Vendor Performance Notice to the vendor. Send copy of notice to the State Purchasing Bureau (SPB) at:

[AS.MaterielPurchasing@nebraska.gov](mailto:AS.MaterielPurchasing@nebraska.gov)

**11**

**12** Upon receipt, send a copy of the vendor's acknowledgement response to the SPB at: [AS.MaterielPurchasing@nebraska.gov](mailto:AS.MaterielPurchasing@nebraska.gov)